## **Crack Reset Key For Epson Workforce 30 ((TOP))**

crack reset key for epson workforce 30 instruction manual If you do not have Internet access, you can download and download the printer driver and user's guide on a CD. The installer included with the CD will help you install the printer. Use the CD for installation. 1. Turn on your computer and printer (in case you are using a computer). 2. Click the Start button and select Settings. 3. Select Printers and Faxes.

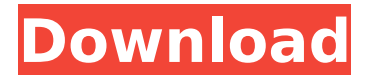

## **Crack Reset Key For Epson Workforce 30**

Products 1-500 of  $1120 - 500$ FIRMWARE KEYS</b> for WIC reset utility ... Activation key for Epson WF-2630, WF-2631 chipless printer (for one ... 1<b>100 FIRMWARE KEY</b> for WIC reset utility ... Activation key for chipless printer Epson WF-2621, WF-2622 (for one ... 5<b>100 FIRMWARE KEYS</b> for the WIC reset utility... Activation key for chipless printer Epson WF-2635, WF-2636 ... 10<b>100 FIRMWARE KEYS</b> for the WIC reset utility... Activation key for chipless printer

Epson WF-2635, WF-2636 (for one ...

## 1<b>100 FIRMWARE KEYS</b> for the WIC reset utility ... dd2bc28256

[https://supermoto.online/wp-content/uploads/2022/11/Procad\\_2d\\_Designer\\_2010\\_Crack.pdf](https://supermoto.online/wp-content/uploads/2022/11/Procad_2d_Designer_2010_Crack.pdf) <http://www.studiofratini.com/samsung-fast-gsm-agere-1002/> <https://gracepluscoffee.com/icom-m710-programming-software-download/> <https://liquidonetransfer.com.mx/?p=151039> <https://marido-caffe.ro/2022/11/26/32908/> <https://loskutbox.ru/wp-content/uploads/2022/11/krihal.pdf> <http://www.midax.it/registrazione-utenti/> [https://bullseyebow.com/wp](https://bullseyebow.com/wp-content/uploads/2022/11/download_ebook_yakuza_moon_bahasa_indonesia.pdf)[content/uploads/2022/11/download\\_ebook\\_yakuza\\_moon\\_bahasa\\_indonesia.pdf](https://bullseyebow.com/wp-content/uploads/2022/11/download_ebook_yakuza_moon_bahasa_indonesia.pdf) <https://www.kiochi.com/wp-content/uploads/2022/11/daimark.pdf> <https://entrelink.hk/event/vcds-lite-12-full-repack-registered-activated-1/>